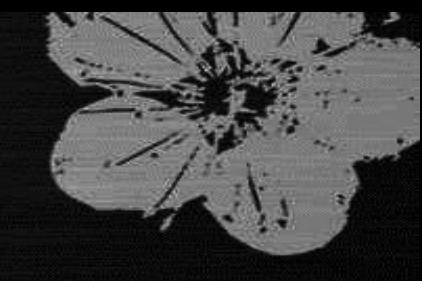

# *3DMM Project* **Software 3D Graphics Pipeline with Transformation, Lighting, and Texture mapping**

*Dr. Ruen-Rone Lee Computer Graphics and Visualization Lab Computer Science National Tsing Hua University*

### *Outlines*

**Introduction Project Objectives Project Requirements Project Demo**

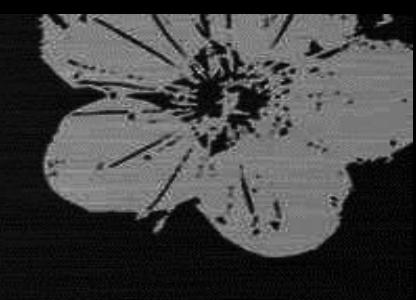

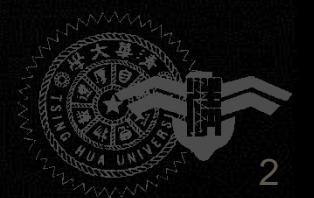

### *Introduction*

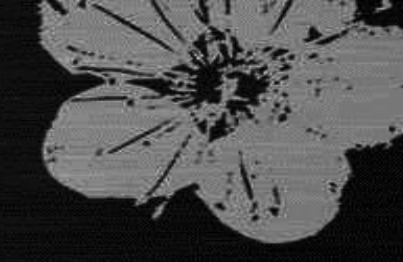

- **3D graphics hardware is basically a hardware realization of the 3D graphics pipeline**
- **Verification and integration of a 3D graphics hardware is a time-consuming task**
- **Software implementation provide a way for fast functional verification**

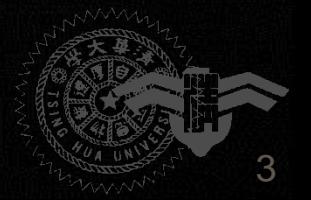

## *Project Objective*

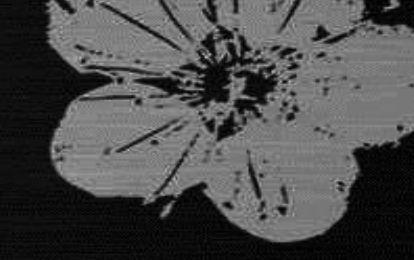

- **Understand more about the details of pipeline algorithms**
- **Provide a comprehensive knowledge in graphics pipeline processing**
- **Learn how to debug for a complex graphics rendering process**
- **Act as a prerequisite for graphics hardware design**

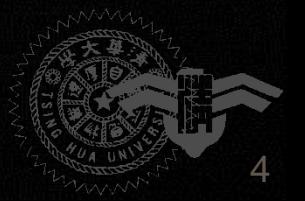

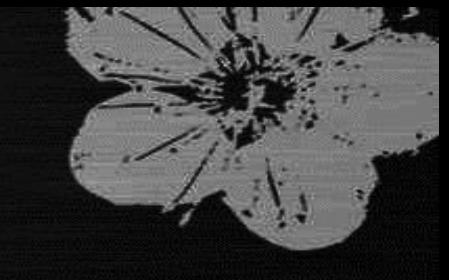

**A software 3D graphics pipeline implementation with following functions E** Geometry transformation **Viewing transformation Lighting manipulation Line/Triangle rasterization F** Texture mapping

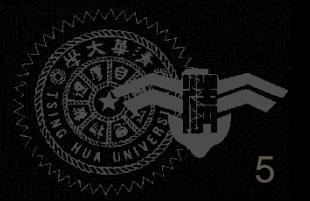

**Input 3D models with texture provided**

#### **Output**

- **A framework that can display the rendering image on a window**
- Mouse and keyboard control for transformation, **lighting, and rendering mode**

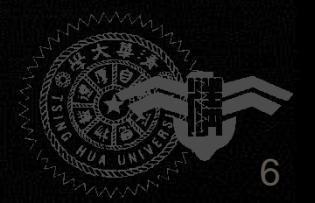

**Geometry Transformation Translation Scaling Rotation**

**Viewing Transformation Parallel projection Perspective projection**

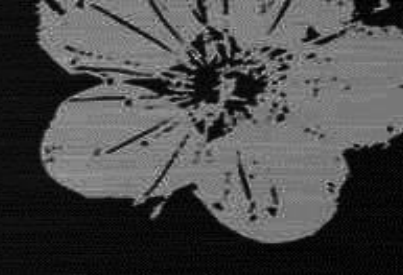

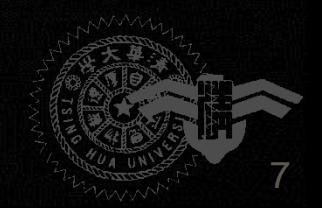

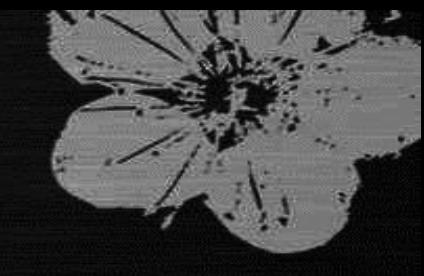

### **Lighting Manipulation**

- **A light source (directional, positional, or spot light) is required to render the scene with different material attributes (ambient, diffuse, specular) for the model**
- **Multiple light sources are optional**
- **Phong shading is optional**

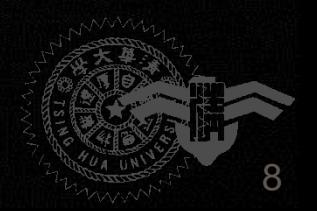

**Line/Triangle Rasterization Line rasterization for wireframe display Triangle rasterization for solid display Generate attributes for each pixel Window coordinates Texture coordinates Colors Depth values**

**Depth test for removing hidden pixels**

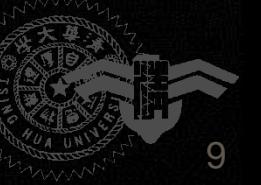

- **Texture is applied on the input model with texture coordinates provided**
- **Texture is combined with the color (lighting result) of 3D object by modulation**
- **Texture filtering to remove texture aliasing**

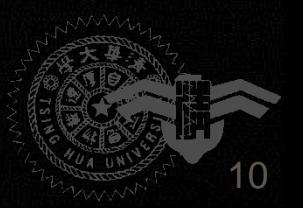